# **GenerateOffsetEscalationTimeHandler**

## **Beschreibung**

Durch diesen [Handler](https://wiki.tim-solutions.de/doku.php?id=software:tim:actionhandler) wird der Eskalationszeitpunkt dieser [Node](https://wiki.tim-solutions.de/doku.php?id=glossar#node) gesetzt. Mit **Offset** wird festgelegt, wie lange vor Ablauf der [Bearbeitungszeit](https://wiki.tim-solutions.de/doku.php?id=glossar#bearbeitungszeit) alle [Aufgaben](https://wiki.tim-solutions.de/doku.php?id=glossar#aufgabe) erledigt sein müssen. Zum Eskalationszeitpunkt wird zu jeder offenen Task auf der "Eskalationsnode" eine Mail an den Bearbeiter verschickt.

### **Klasse**

com.dooris.bpm.actionhandler.GenerateOffsetEscalationTimeHandler

# **Event Type**

node-enter

## **Action Name**

beliebig

## **Parameter**

#### **offSet**

Der Offset-Wert wird entweder in dem Format **hhmm** angegeben, d. h. die letzten beiden Stellen werden als Minuten angenommen, die Stellen davor als Stunden. Alternativ kann der Wert auch als Prozentsatz genutzt werden. Siehe auch [Beispiel](#page-1-0)

Es wird nach dem [BusinessCalendar](https://wiki.tim-solutions.de/doku.php?id=glossar#businesscalendar) berechnet.

#### **escalationDuration**

escalationDuration=VariablenName

Wenn das Feld escalationDuration angegeben wird, wird nicht die Bearbeitungszeit der [Node](https://wiki.tim-solutions.de/doku.php?id=glossar#node) sondern der Wert, der Variable, die durch escalationDuration angegeben wurde verwendet.

ACHTUNG! Der Actionhandler sucht nach der angegeben Variable mit dem Suffix "-Nodename" (siehe [Beispiel\)](#page-1-0)

#### **escalationMessage**

escalationMessage=Mailtext der EscalationaMail möglich ab Version 3.5. Kann Variablen enhalten.

# <span id="page-1-0"></span>**Beispiel**

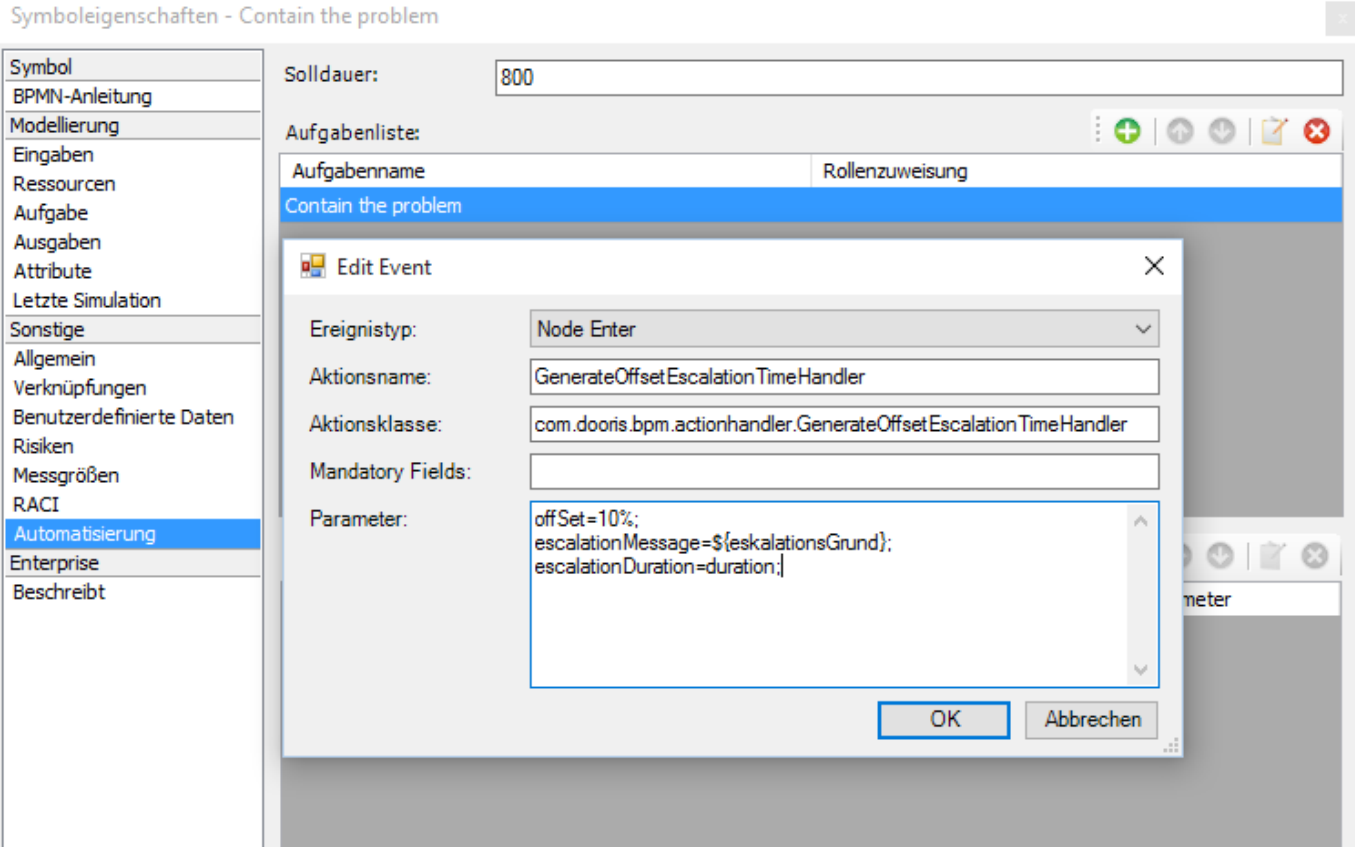

# **Abhängigkeiten**

Timer: [performPastReminders](https://wiki.tim-solutions.de/doku.php?id=software:tim:timer:performpastreminders)

From: <https://wiki.tim-solutions.de/>- **TIM Wiki / [NEW TIM 6 Documentation](https://doc.tim-solutions.de)**

Permanent link:

**<https://wiki.tim-solutions.de/doku.php?id=software:tim:actionhandler:generateoffsetescalationtimehandler>**

Last update: **2021/07/01 09:52**

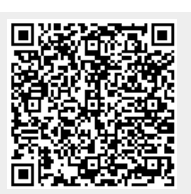